Warszawa, dnia 10 czerwca 2016 r.

Poz. 44

## **Z A R Z Ą D Z E N I E N r 3 7**

# **M I N I S T R A F I N A N S Ó W**

z dnia 2 czerwca 2016 r.

#### **w sprawie dysponowania danymi z systemu Komputerowy Rejestr Automatów do Gier (KRAG)**

Na podstawie art. 34 ust. 1 ustawy z dnia 8 sierpnia 1996 r. o Radzie Ministrów (Dz. U. z 2012 r. poz. 392 oraz z 2015 r. poz. 1064) zarządza się, co następuje:

**§ 1.** Wyznacza się Panią Teresę Karaś, głównego specjalistę w Departamencie Podatków Sektorowych, Lokalnych oraz Podatku od Gier, do wykonywania zadań Dysponenta Danych z Komputerowego Rejestru Automatów do Gier (KRAG), a w czasie jej nieobecności Panią Joannę Suską, głównego specjalistę w Departamencie Podatków Sektorowych, Lokalnych oraz Podatku od Gier oraz Panią Martę Ziarko, Naczelnika Wydziału do Spraw Podatku od Gier oraz Automatów w Departamencie Podatków Sektorowych, Lokalnych oraz Podatku od Gier.

**§ 2.** Do zadań Dysponenta Danych należy:

- 1) udzielanie i cofanie upoważnień do:
	- a) dostępu do danych przez co należy rozumieć użytkowanie systemu w trybie odczytu danych, generowanie raportów oraz analitycznych zestawień na podstawie danych zawartych w systemie bez możliwości wprowadzania zmian do danych zawartych w systemie (podgląd danych),
	- b) dokonywania operacji na danych przez co należy rozumieć użytkowanie systemu polegające na wprowadzaniu zmian do danych zawartych w systemie, tj. aktualizacji, korekty, dodawania, usuwania danych (operator i korekta); osoba posiadająca uprawnienia do dokonywania operacji na danych ma automatycznie uprawnienia do dostępu do danych,
	- c) administrowania danymi przez co należy rozumieć techniczne nadawanie uprawnień użytkownikom systemu, dokonywanie wszelkich operacji na danych zawartych w systemie (administrator systemu);
- 2) prowadzenie rejestru udzielonych i cofniętych upoważnień.

**§ 3.** 1. Upoważnienia, o których mowa w § 2, są udzielane i cofane na pisemny wniosek:

- 1) dyrektora departamentu lub biura w przypadku funkcjonariuszy celnych lub pracowników pełniących służbę/zatrudnionych w Ministerstwie Finansów;
- 2) dyrektora izby celnej w przypadku funkcjonariuszy celnych lub pracowników pełniących służbę/zatrudnionych w izbie celnej oraz naczelników urzędów celnych;
- 3) naczelnika urzędu celnego w przypadku funkcjonariuszy celnych lub pracowników pełniących służbę/zatrudnionych w urzędzie celnym;
- 4) kierownika jednostki organizacyjnej w przypadku innych jednostek niż izby celne, urzędy celne i Ministerstwo Finansów.

2. Wzór upoważnienia, o którym mowa w § 2, stanowi załącznik nr 1 do zarządzenia.

**§ 4.** 1. Dysponent Danych może upoważnić dyrektora izby celnej lub jego zastępcę do udzielania i cofania upoważnień, o których mowa w § 2, funkcjonariuszom celnym lub pracownikom pełniącym służbę/zatrudnionym w kierowanej przez tego dyrektora izbie celnej i podległych urzędach celnych.

2. Wzór upoważnienia, o którym mowa w ust. 1, stanowi załącznik nr 2 do zarządzenia.

3. Każdorazowo, na żądanie Dysponenta Danych, osoby wymienione w ust. 1, są zobowiązane do udzielania informacji dotyczących udzielonych i cofniętych upoważnień.

4. Przepisy § 2 pkt 2 i § 3 ust. 2 stosuje się odpowiednio.

**§ 5.** Upoważnienia w zakresie systemu KRAG, wydane przed dniem wejścia w życie niniejszego zarządzenia, zachowują ważność.

**§ 6.** Traci moc zarządzenie Nr 37 Ministra Finansów z dnia 26 maja 2015 r. w sprawie dysponowania danymi z systemu Komputerowy Rejestr Automatów do Gier (KRAG).

**§ 7.** Zarządzenie wchodzi w życie z dniem podpisania.

Minister Finansów: P. Szałamacha

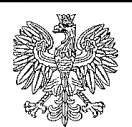

Załączniki do zarządzenia Nr 37 Ministra Finansów z dnia 2 czerwca 2016 r. (poz. 44)

**Załącznik nr 1**

## **MINISTERSTWO FINANSÓW DYSPONENT DANYCH**

 ………....................................  *miejscowość i data*

# **UPOWAŻNIENIE NR**

Na podstawie § 2 pkt 1 zarządzenia Nr … Ministra Finansów z dnia ………………… 2016 r. w sprawie dysponowania danymi z systemu Komputerowy Rejestr Automatów do Gier (KRAG)

upoważniam:

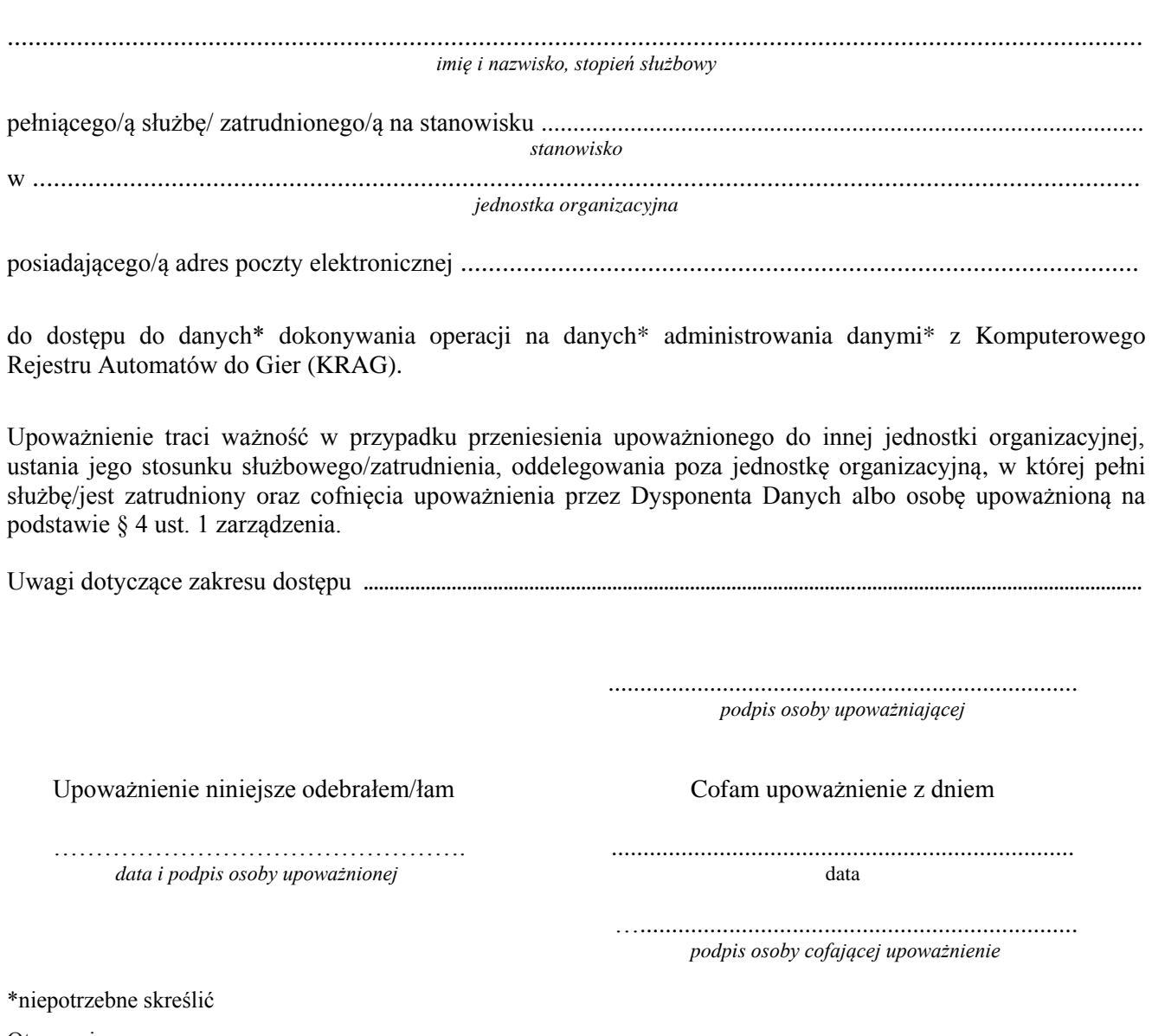

Otrzymują: Egz. 1 upoważniony *Egz. 2 i 3 aa.* 

**MINISTERSTWO FINANSÓW DYSPONENT DANYCH**

### **UPOWAŻNIENIE NR ....**

Na podstawie § 4 ust. 1 zarządzenia Nr … Ministra Finansów z dnia …………………. 2016 r. w sprawie dysponowania danymi z systemu Komputerowy Rejestr Automatów do Gier (KRAG)

upoważniam:

................................................................................................................................................................................... *imię i nazwisko*

pełniącego/ą służbę/ zatrudnionego/ą na stanowisku Dyrektora Izby Celnej\* Zastępcy Dyrektora Izby Celnej\* pełniącego obowiązki Dyrektora Izby Celnej\* pełniącego obowiązki Zastępcy Dyrektora Izby Celnej\*

w................................................................................................................................................................................ *jednostka organizacyjna*

do udzielania i cofania upoważnień funkcjonariuszom celnym i pracownikom pełniącym służbę/zatrudnionym w Izbie Celnej w ........................................................................, do dostępu do danych lub dokonywania operacji na danych lub administrowania danymi z Komputerowego Rejestru Automatów do Gier (KRAG).

Upoważnienie traci ważność w przypadku zmiany stanowiska, ustania stosunku służbowego/zatrudnienia upoważnionego, oddelegowania poza jednostkę organizacyjną, w której pełni służbę/jest zatrudniony oraz cofnięcia upoważnienia przez Dysponenta Danych.

………….......................................................

*podpis Dysponenta Danych*

Upoważnienie niniejsze odebrałem/łam

............................................................... *data i podpis osoby upoważnionej*

Cofam upoważnienie z dniem

...................................................................

data

................................................................... *podpis Dysponenta Danych*

\*niepotrzebne skreślić

Otrzymują: Egz. 1 upoważniony Egz. 2 i 3 aa.

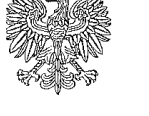

#### **Załącznik nr 2**

……………………………………………  *miejscowość i data*